# Example application for rational approximations

Mohan Krishnamoorthy, Sven Leyffer, Holger Schulz

Scidac weekly meeting, Fermilab, March 21, 2019

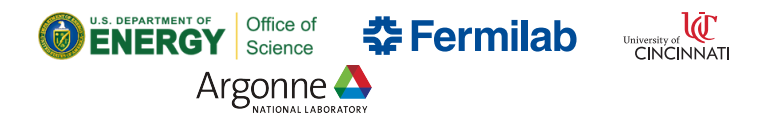

## **Motivation**

Typical problem in HEP: parameter scan of a physics model in multiple dimensions and comparison with data.

- $\triangleright$  data is in histogram, physics prediction also as histogram
- $\blacktriangleright$  different predictions for different physics parameters, p
- I What points in the parameter space give predictions that are in statistical agreement with data?

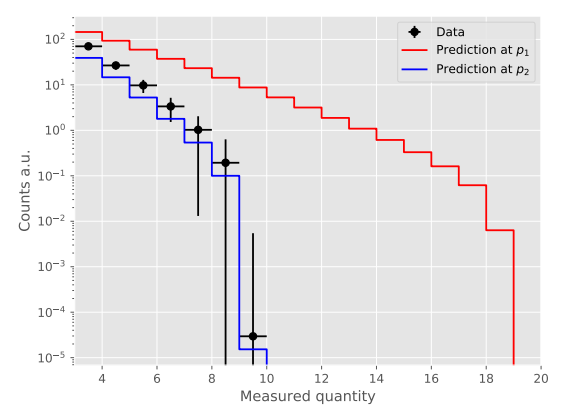

## Likelihood

A good measure to test compatibility with data and prediction is a likelihood such as

$$
\mathcal{L}(p) = \prod_{b} \frac{N_b(p) \cdot \lambda_b \cdot e^{N_b(p)}}{\lambda_b!}
$$

where

- $\triangleright$  b runs over all bins of the histogram
- $\blacktriangleright$   $\lambda_b$  denotes the value of bin b in the data histogram
- $\blacktriangleright N_b(p)$  denotes the value of bin b in the physics prediction histogram, evaluated at the physics point  $p$

We now need to numerically find the point  $\hat{p}$  which maximises the likelihood function. That would be the best fit point.

## Likelihood-scan

Usually, we are not just interested in the point  $\hat{p}$  but in confidence regions, especially in the case of degeneracies

- ightharpoontend typically 1 $\sigma$  and  $2\sigma$  contours
- $\triangleright$  Those are regions in the parameter space that are also statistically compatible with the measured data

Scanning the parameter space can get expensive as the predictions  $N_b(p)$  can come from arbitrarily complex simulations.

In the following: 3D parameter scan performed with MultiNest in MPI mode.

## Our example

We simulate dark matter signals in a Xenon detector. There are 3 parameters:

- $\blacktriangleright$   $m_{\chi}$  the mass of the dark matter candidate
- $\triangleright$   $c_{\pi}$  and  $c_{+}$  are coupling strengths

For the approximations:

 $\blacktriangleright$  we evaluate the simulation at 500 randomly sampled points, P, yielding 500 sets of  $N_b(p)$ 

 $\blacktriangleright$  we fit separate approximations  $a_b(p)$  for each bin b using the  $N_b(p) \forall p \in P$ 

#### Comparison

Since the likelihood is a 3D function, visualisation is best done as projections onto 1 or 2 dimension. We use a measure called profile-likelihood to do that. The point of maximum likelihood will be displayed as a star.

In the following plots, we compare results obtained using the true simulation with those obtained using different approximations.

Reminder: this is for the true simulation

$$
\mathcal{L}(p) = \prod_{b} \frac{N_b(p) \cdot \lambda_b \cdot e^{N_b(p)}}{\lambda_b!}
$$

This is the likelihood when using approximations  $a_h(p)$ 

$$
\mathcal{L}(p) = \prod_{b} \frac{a_b(p) \cdot \lambda_b \cdot e^{a_b(p)}}{\lambda_b!}
$$

There are always three approximations in the following plots, a pole-free rational approximation, a polynomial approximation and a rational approximation with poles.

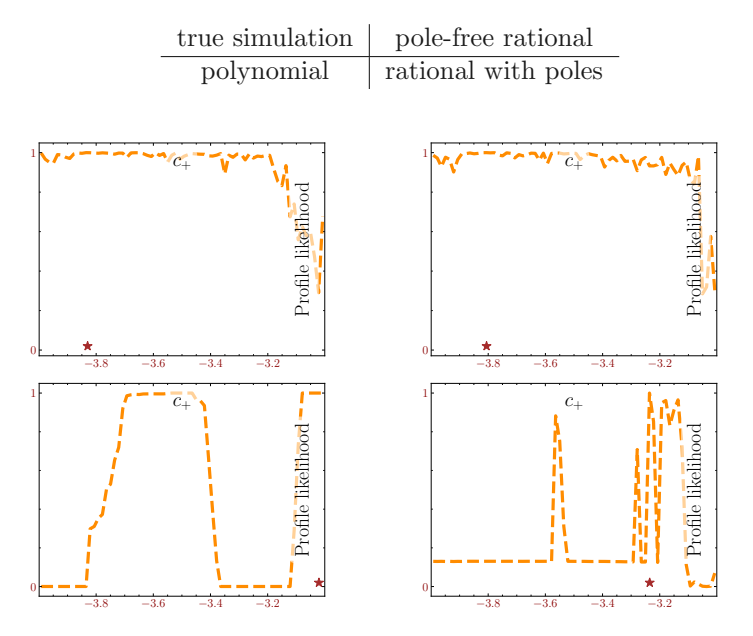

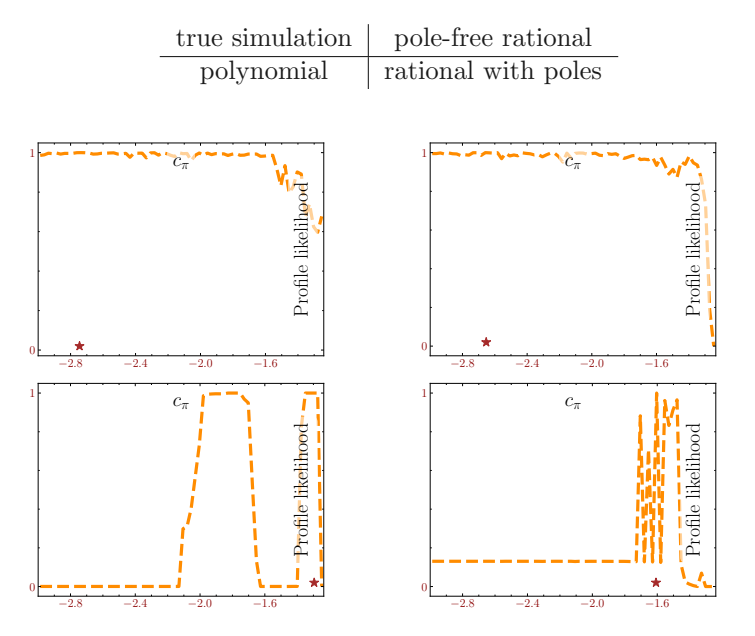

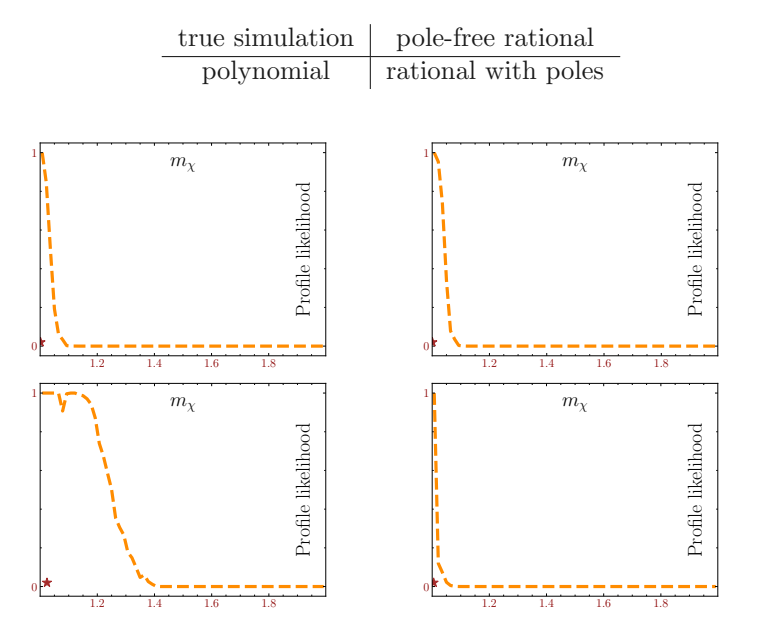

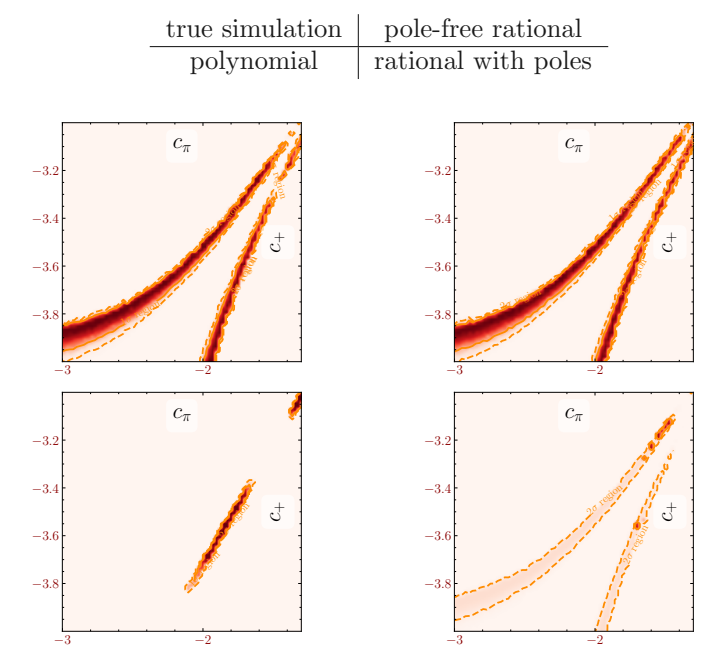

10/13

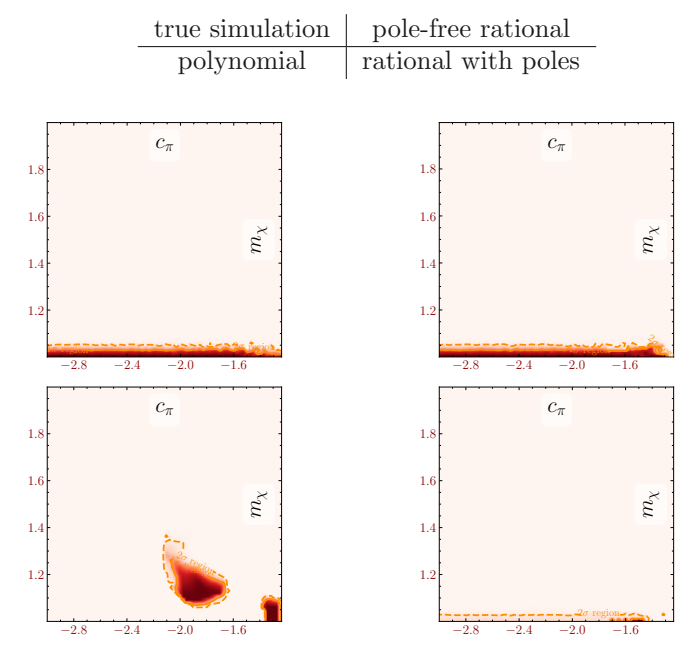

11/13

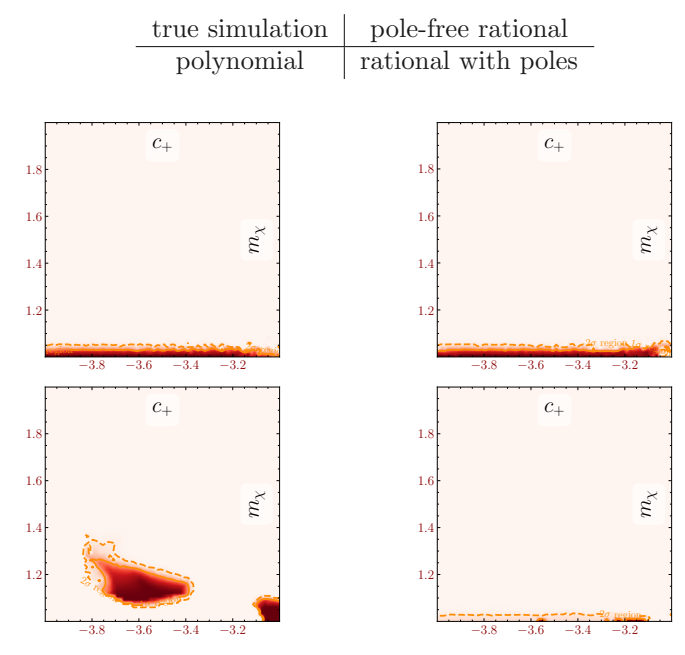

12/13

## Remarks

The likelihood scan takes about an hour for the true simulation on my laptop (the simulation is quite simple in this case).

With approximations, it takes less than 2 minutes.

The number of likelihood evaluations in each scan is approximately the same (20k).

We find that the pole-free rational approximations do a very good job.

Rational approximations with poles, unsurprisingly, are a less than optimal choice.

We see the breakdown of the polynomial approximation quite vividly.